## **TECH TIP #3:** EMBEDDING VIDEOS N YOUR COURSE

Videos provide an engaging way to present material and content to students. There are various ways to embed video in your Canvas class to increase ease of access for your students

## **External Tools**

1 Using the editing tools on any page, quiz, or assignment, select the option for "External Tools."

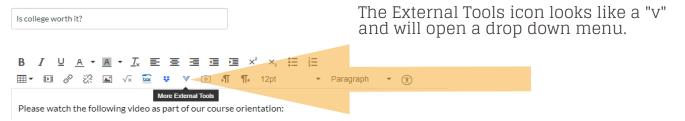

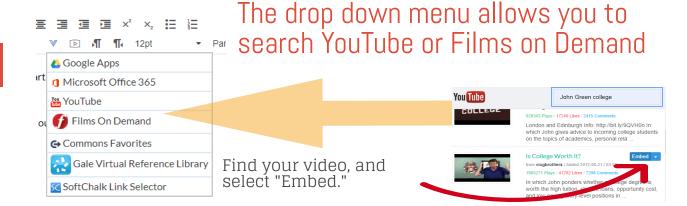

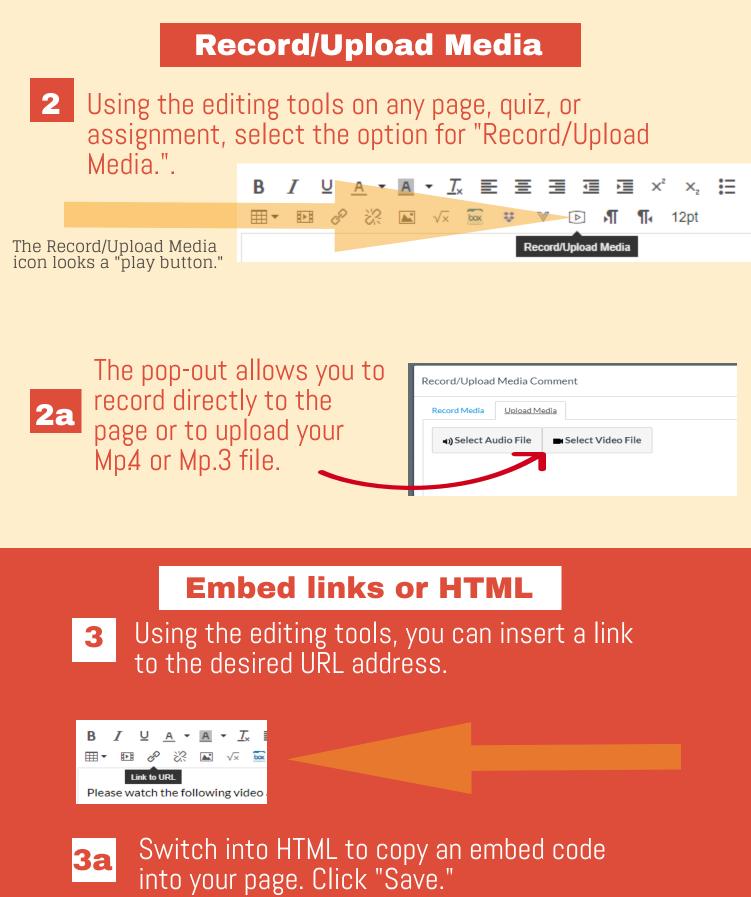

|                       | Links     |
|-----------------------|-----------|
| im <u>HTML Editor</u> | Link to   |
|                       | course.   |
|                       | a Barlaka |
|                       |           |

## RESOURCES

To learn more about designing courses and multimedia tools: onlinenetworkofeducators.org